# **Data Processing**

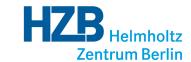

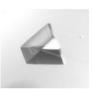

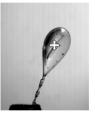

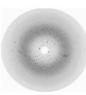

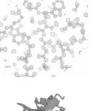

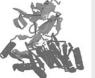

#### **XDSAPP** and future developments

#### Karine Röwer

Helmholtz-Zentrum Berlin für Materialien und Energie Macromolecular Crystallography (NP-GMX) Albert-Einstein-Str. 15 D-12489 Berlin, Germany karine.sparta@helmholtz-berlin.de

### **XDSAPP** layout

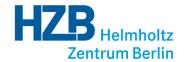

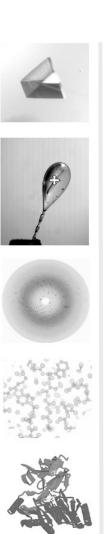

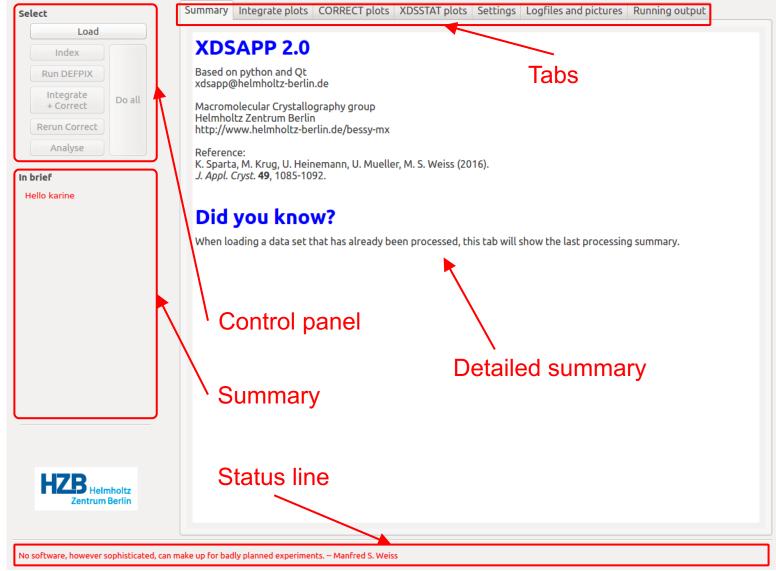

K. Sparta et al. (2016). J. Appl. Cryst. 49, 1085-1092.

#### **XDSAPP** features

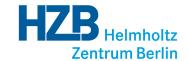

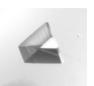

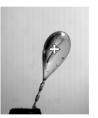

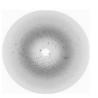

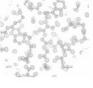

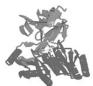

- Processing of diffraction data using XDS, CCP4 and Phenix
- Live graphical representation of data statistics
- Automated decision-making
  - Space group determination
  - Detection of anomalous signal
  - Resolution cutoff
- Conversion of intensities to various formats: mtz, hkl, cns
- Live mode for processing during data collection

#### **XDSAPP** workflow

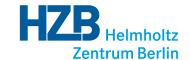

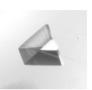

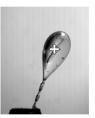

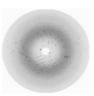

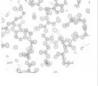

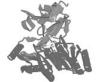

#### Index

- XYCORR INIT COLSPOT
- IDXREF
- DEFPIX

# Integrate + CORRECT

- INTEGRATE in P1 CORRECT
- Determination of
  - maximum resolution
  - anomalous signal
  - point group and Bravais lattice
- Smart reintegration cycles
- Check aliens, ice rings
- Space group determination
  - pointless
  - CORRECT

#### **Analyze**

- XDSSTAT
- Data conversion
  - MTZ
  - Shelx
  - CNS format
- Twinning analysis
  - SFCHECK
  - phenix.xtriage
- Enantiomorphic space groups
- Quality analysis

### Indexing

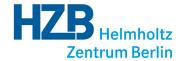

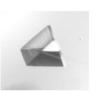

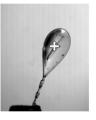

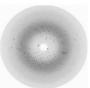

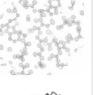

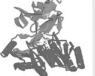

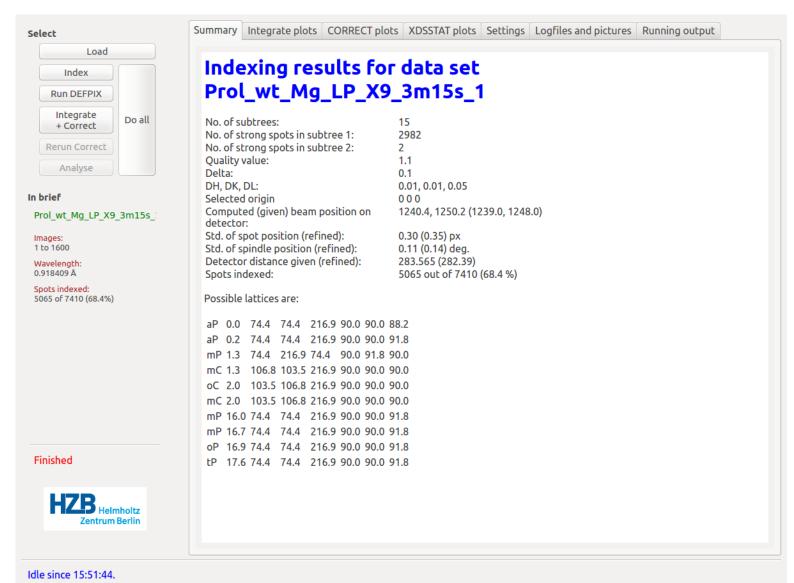

### Reintegration cycles

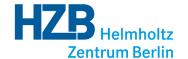

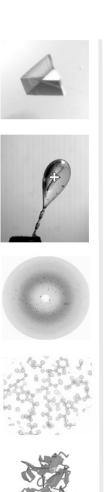

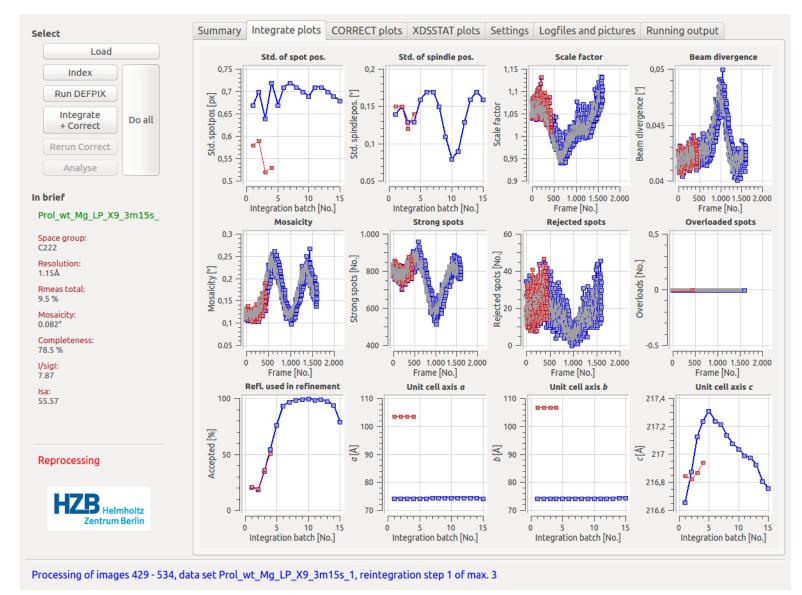

# **Data quality indicators (CORRECT)**

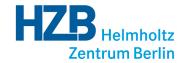

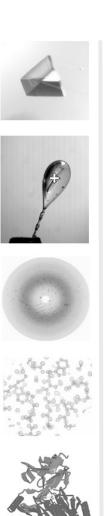

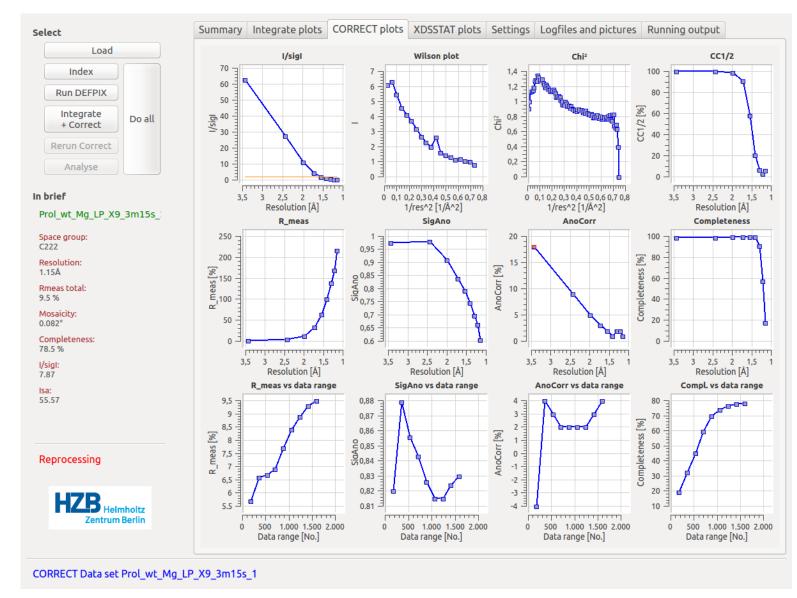

## **Analyse**

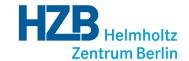

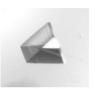

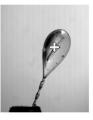

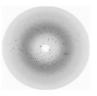

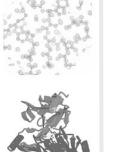

To be performed after the last CORRECT run

- XDSSTAT
- XDSCONV
- SFCHECK
- Quality analysis
  - Indexing quality
  - Twinning (POINTLESS, PHENIX.XTRIAGE)
  - Pseudo translation
  - Ice rings
- Things you may want to check

## **Analyse**

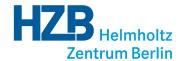

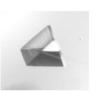

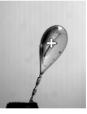

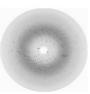

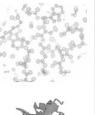

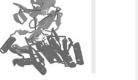

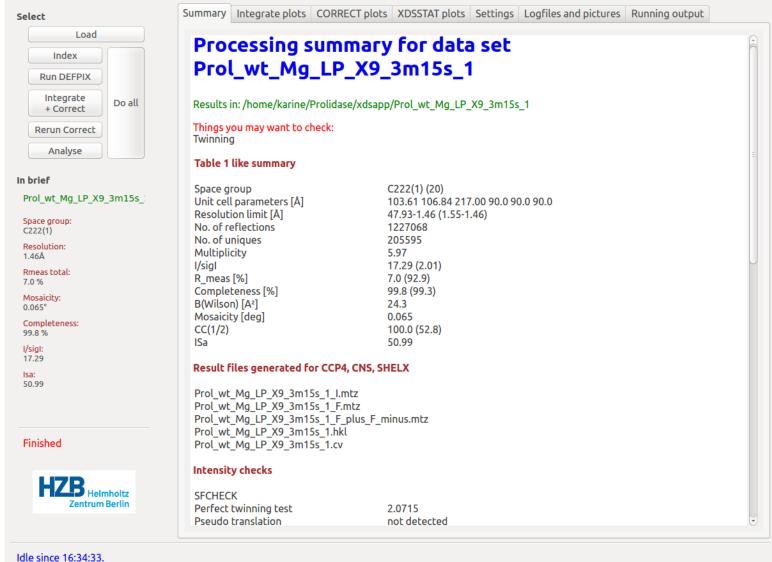

## **Analyse**

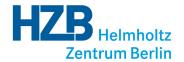

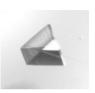

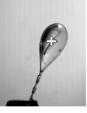

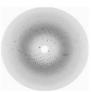

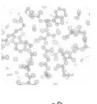

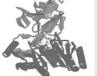

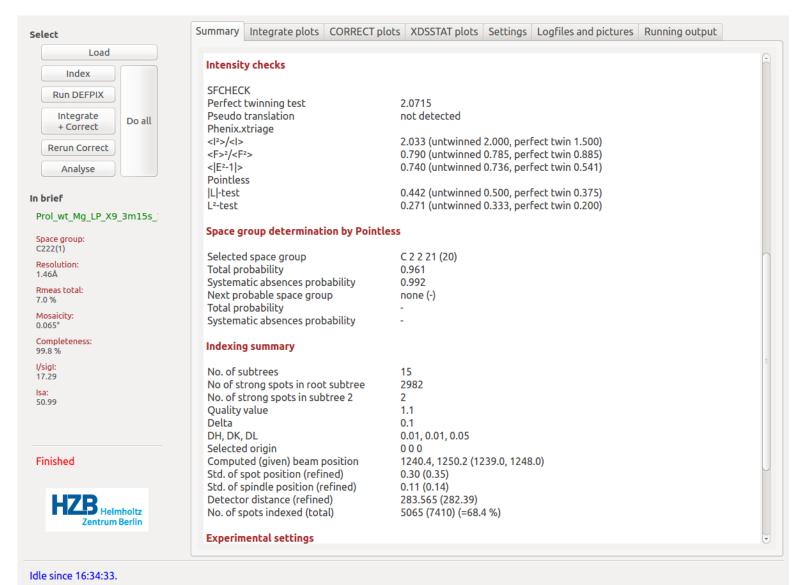

#### **More statistics: XDSSTAT**

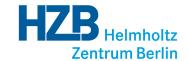

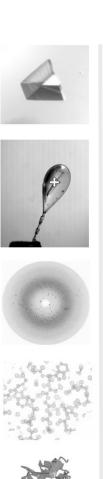

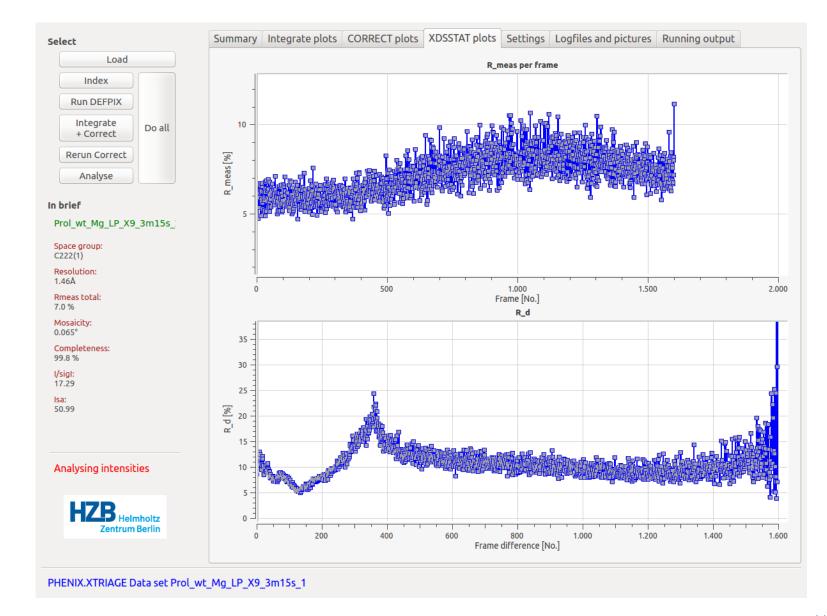

#### **XDSAPP** in command line mode

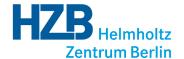

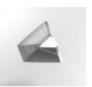

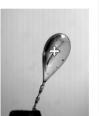

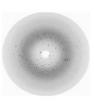

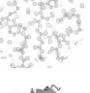

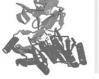

Command line version of XDSAPP at the beamline, with full automatic server and database connection. Possibility to process all data sets at once.

Particularly useful for fragment screening projects.

```
Terminal
File Edit View Search Terminal Help
[sparta@hkl4] 109 (karine/pil thau): xdsapp --cmd --all
/soft/pxsoft/run/xdsit/xdsappbeta/xdsit.py --all
[sparta@hkl4] 110 (karine/pil thau):
xds assumed to be in PATH
xdsstat found in PATH
ccp4 programs assumed to be in PATH
phenix assumed to be in PATH
16 cpus used
3 jobs
xdsapp is looking for datasets
work dir is: /inhouse/psfrdat/karine/pil thau/xdsit/t000 02/thau000 02 1
images: 1 - 1100
work dir is: /inhouse/psfrdat/karine/pil thau/xdsit/t000 02/merged10/thau000 02 m10
work dir is: /inhouse/psfrdat/karine/pil thau/xdsit/t000 05/thau000 05 1
images: 1 - 1100
487 495
['', ' UNTRUSTED RECTANGLE= ', '487 495 0 2528', ' ', ' ']
981 989
             0 2528
['', ' UNTRUSTED RECTANGLE= ', '981 989 0 2528', ' ', ' ']
1475 1483
              0 2528
['', ' UNTRUSTED RECTANGLE= ', '1475 1483 0 2528', ' ', ' ']
              0 2528
1969 1977
['', ' UNTRUSTED RECTANGLE= ', '1969 1977 0 2528', ' ', ' ']
0 2464 195 213
['', ' UNTRUSTED RECTANGLE= ', '0 2464 195 213', ' ', ' ']
0 2464 407 425
['', ' UNTRUSTED RECTANGLE= ', '0 2464 407 425', ' ', ' ']
0 2464 619 637
['', ' UNTRUSTED RECTANGLE= ', '0 2464 619 637', ' ', ' ']
```

## **XDSAPP** users community

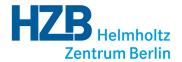

821 downloaders, distributed over 488 institutes and 43 countries.

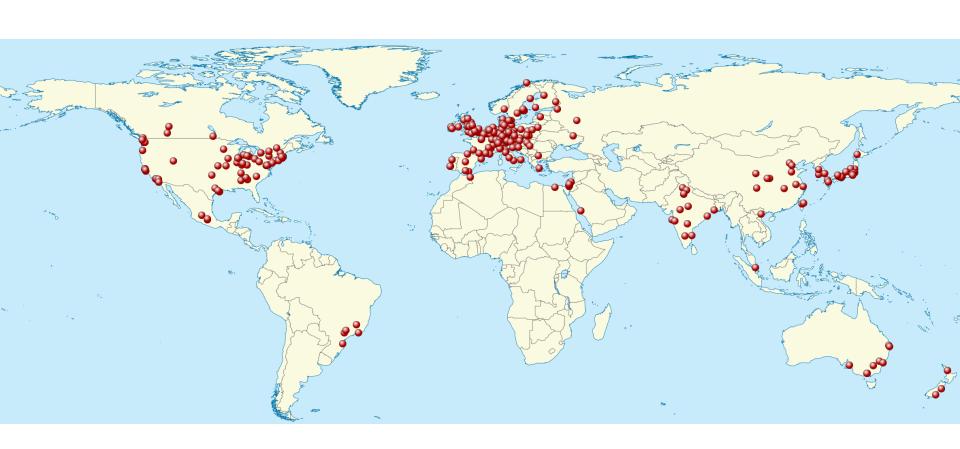

#### **XDSAPP** next features

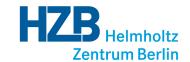

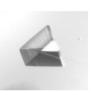

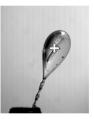

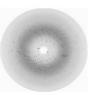

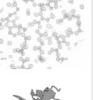

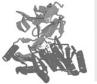

- Improved indexing procedure
- Resolution cutoff based on significant CC1/2
- Handling of Eiger data sets

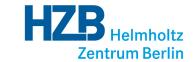

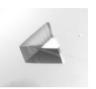

#### Regions of interest for COLSPOT and IDXREF

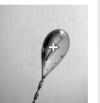

Limit resolution in BKGINIT.cbf

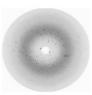

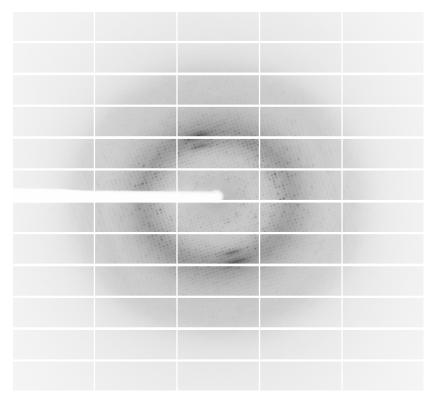

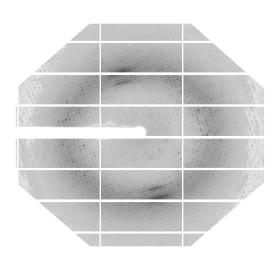

No resolution limit

~ 2.5Å maximum resolution

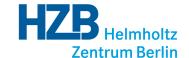

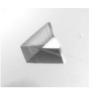

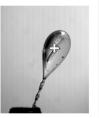

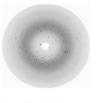

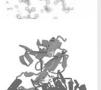

#### Regions of interest for COLSPOT and IDXREF

#### Time performance

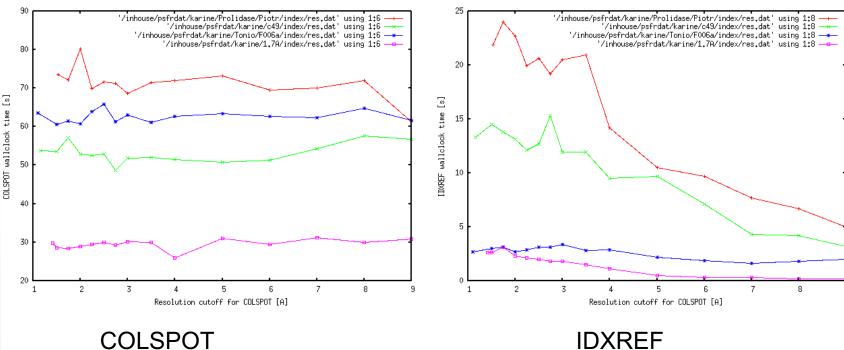

Time performance only improved for IDXREF: collect all spots

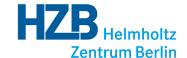

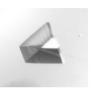

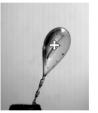

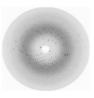

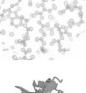

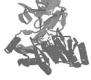

#### Regions of interest for IDXREF

Better indexing through resolution-based selection of spots for IDXREF

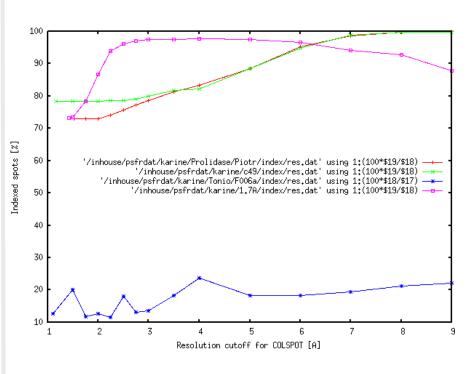

Useful for pathological crystals

- Mosaic spread
- Split crystals

Easier indexing at low resolution

Successful indexing crucial for further processing steps

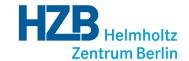

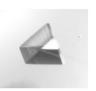

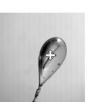

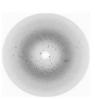

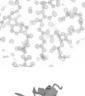

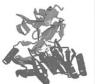

#### Regions of interest for COLSPOT and IDXREF

#### Better indexing

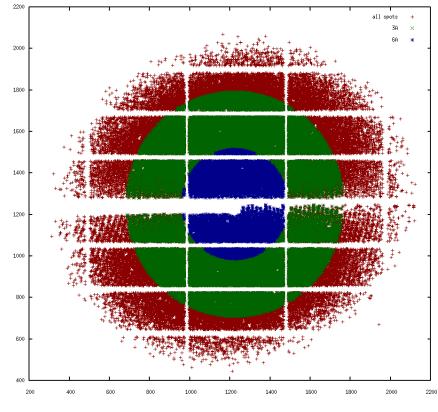

Spots used for IDXREF

Useful for pathological crystals

- Mosaic spread
- Split crystals

Easier indexing at low resolution

Successful indexing crucial for further processing steps

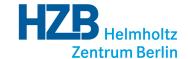

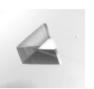

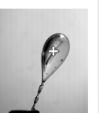

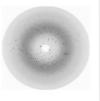

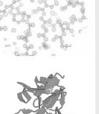

Even faster data collection Finer φ-slicing 180 000 frames, 360GB / minute

No native reading of .h5 files in XDS Conversion to .cbf format

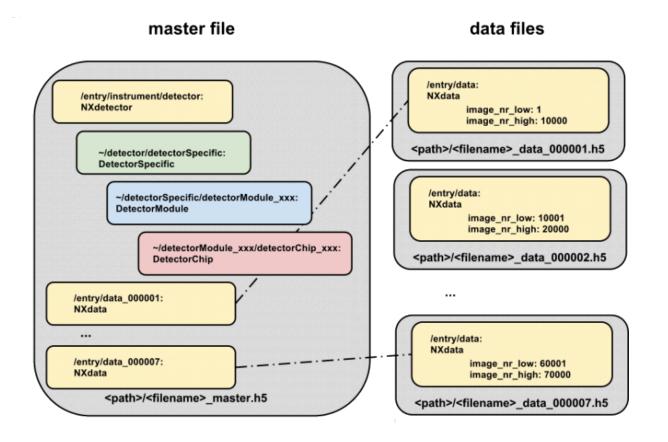

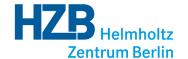

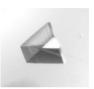

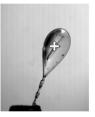

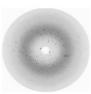

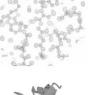

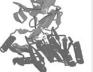

No native reading of .h5 files in XDS Conversion to .cbf format

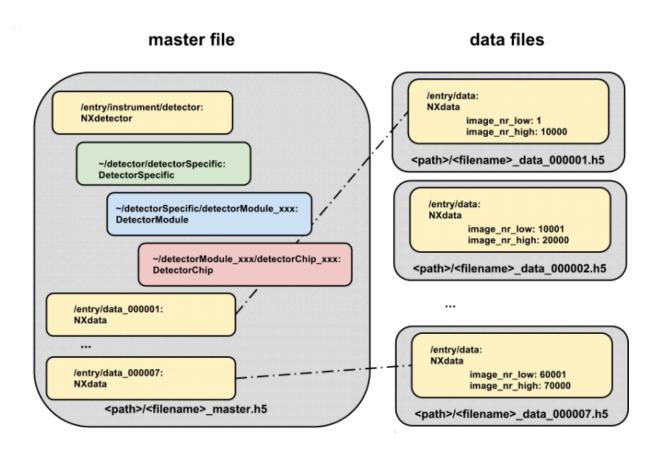

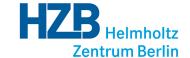

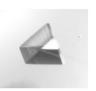

Solution compatible on all operating systems: eiger2cbf Select either \_data\_ or \_master file

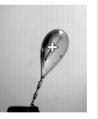

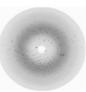

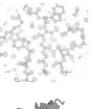

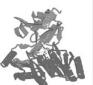

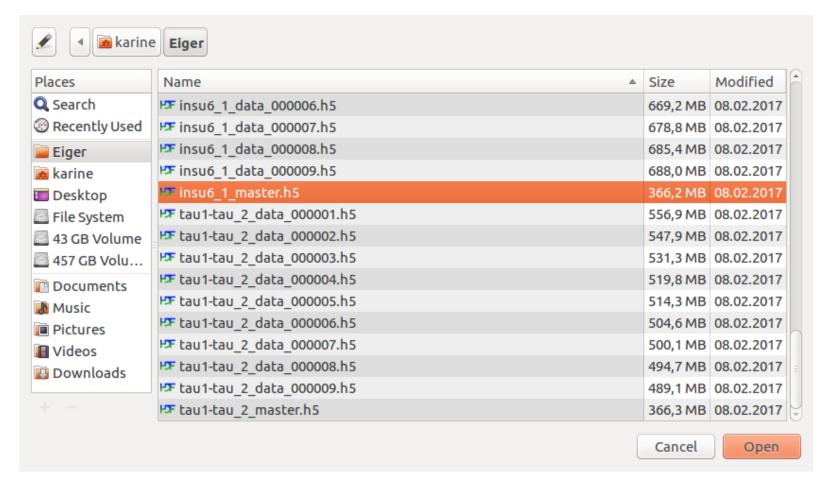

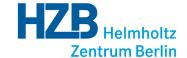

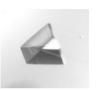

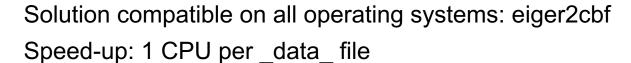

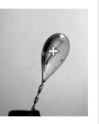

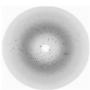

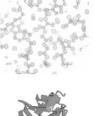

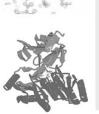

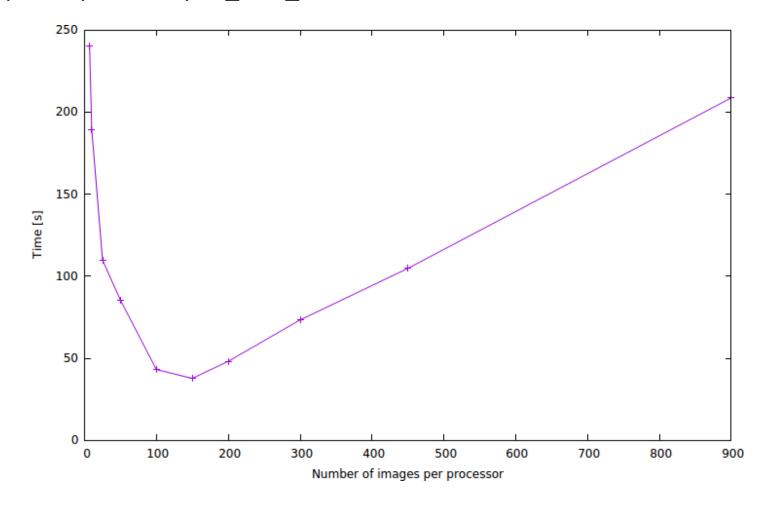

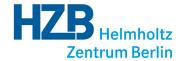

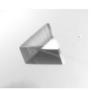

Possibility to load already converted .cbf files from eiger2cbf, thanks to modified generate\_XDS.INP script by Olof Svensson (ESRF)

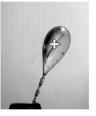

#### Tasks left

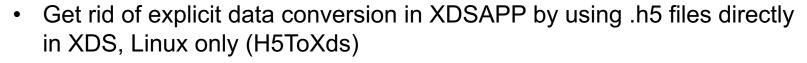

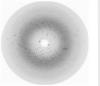

Delete converted .cbf files after processing

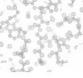

Make the command line version of XDSAPP recognize Eiger data sets

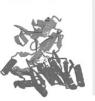

## **Acknowledgment**

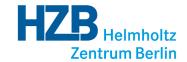

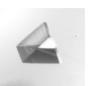

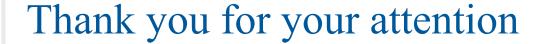

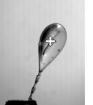

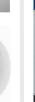

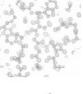

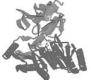

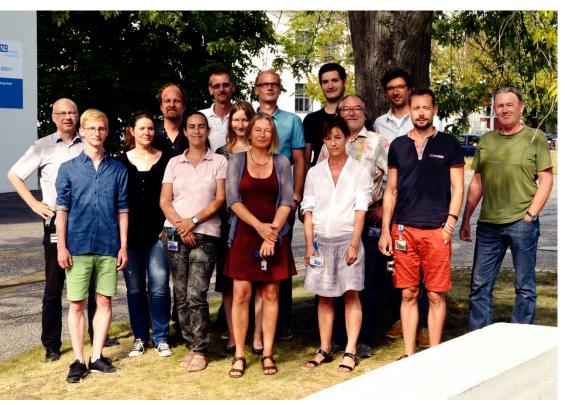

- The HZB MX-group
- Micheal Krug
- Beamline users
- Kay Diederichs
   Universität Konstanz
- Gerhard Klebe's group, Universität Marburg
- Röntgen-Ångstrom-Cluster
- Bernhard Lohkamp,
   Karolinska Institutet